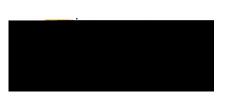

# **EMAIL NOTIFICATIONS**

Chrome River sends various emails to system users. Following are examples of common email messages users may receive.

#### **Pre-Approval Notification to Supervisor**

| FROM A                                      | SUBJECT                                         |
|---------------------------------------------|-------------------------------------------------|
| expense-noreply-c5-prod@ca1.chromeriver.com | Chrome River Pre-Approval Request [S Hernandez] |

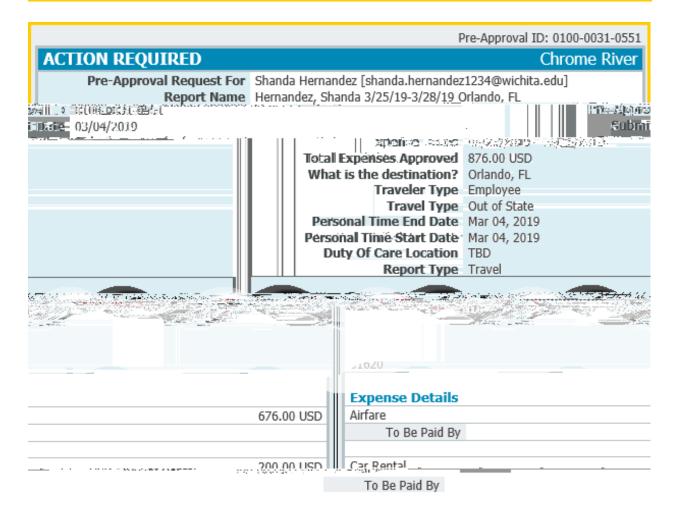

Pre-Approval ID: 0100-0031-0551

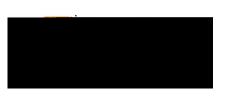

### **Expense Adjustment**

| FROM 🔺                                      | SUBJECT                             |
|---------------------------------------------|-------------------------------------|
| expense-noreply-c5-prod@ca1.chromeriver.com | Chrome River Expense Adjusted Items |

### **NO FURTHER ACTION REQUIRED**

One or more expenses from the following expense report have been adjusted while processing.

| R                               | eport Name 0 | rlando 05/08/2019-05/13/ | 2019                                      |
|---------------------------------|--------------|--------------------------|-------------------------------------------|
| 0 4400 (B <i>1/1/2/2</i> /15) 📑 |              |                          | Sall The                                  |
| TE 0100 1011 070                |              | 44P3 0 33                | E.S. (495) / // 97/97                     |
|                                 |              | Adjusted By              | Sarah Hunt                                |
|                                 |              |                          |                                           |
|                                 | I            | tem Details              |                                           |
|                                 |              | Expense                  | Hotel - Taxes / Fees                      |
|                                 |              | Date                     | 05/08/2019                                |
|                                 |              | Pay Me                   | 0.00 USD                                  |
|                                 |              | Approved                 | 5.00 USD                                  |
|                                 |              |                          | [Sarah Hunt 05/30/2019] Change of account |

Chrome River

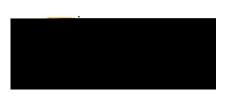

# **Chrome River User Manual**

## **Expense Report Returned**

| 1000 | × | No. 1. 19 | ·    | .e.s M | • |       | ٦ |
|------|---|-----------|------|--------|---|-------|---|
|      |   |           | <br> |        |   | <br>- |   |

nd@ca1.chromeriver.com\_\_\_\_\_Chrome.River.Exnense.Returned.Items\_\_\_exnense-norenly-c5-pr

| ACTION REQUIRED Chro                                                                                                    | me River                                                                                                    |
|----------------------------------------------------------------------------------------------------|----------------------------------------------------------------------------------------------------|
| One or more expenses from the following exp <u>ense report have been returned to you for further inter</u><br>rocessing. | prior to⊧p                                                                                                    |
| Liesting<br>Congregation<br>(Congregation)<br>(Conse dense<br>Linitit===Confines                                         | r <mark>Begen Marines</mark><br>Quari - Marines<br>Vlamili: Davier<br>Repu <mark>gici (10)</mark><br>Greadiar Hay, |
| Report Not<br>se provide additional justification.                                                                       | es.                                                                                                    |
| se provide additional justification.                                                                                     | ካባሰት የ ግድነድር                                                                                                    |
|                                                                                                    | Train / Rail                                                                                                    |
|                                                                                                    | 06/03/2019<br>5.00 USD                                                                                             |
|                                                                                                    |                                                                                                    |
| To view this expense report or access the Chrome River application,                                                      | <u>click here.</u>                                                                                                 |

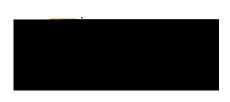

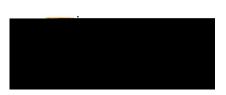

## Assigned as an Approval Delegate

| FDOM -                                | <sup>1</sup> ryrrfa                                                                                             |                                              |
|---------------------------------------|----------------------------------------------------------------------------------------------------|----------------------------------------------|
| a <mark>n</mark> an masa karaké négan | Mineritadorean in the second law income income in the second second second second second second second second s | nano (2 <sub>11</sub> norski 781. <u>201</u> |
|                                       |                                                                                                    |                                              |
| NO FURTHER ACT                        | ION REQUIRED                                                                                                    | Chrome River                                 |
| Wu Shock has assigned you             | u to be their approval delegate between the following dates:                                                    |                                              |
| Start Date                            | 07/29/2019                                                                                                    |                                              |
| End Date                              | 08/03/2019                                                                                                    |                                              |
|                                       |                                                                                                    |                                              |
|                                       |                                                                                                    |                                              |

## Unapproved Expense items

FROM A SUBJECT

|                       | 0        | Childhirth Earwein                                  | TAGH TERR IN G <u>HŪLE (Marine and A</u> |
|-----------------------|----------|-----------------------------------------------------|------------------------------------------|
| aiting your approval. |          | The following 1 expense reports are awa             |                                          |
| i 🖬 👘 Xnexun.:iiii    | MOwnamin |                                                     | Unapproved Expense Items                 |
| 5.00 USD              | Wu Shock | Testing new Link in ER Approval 08/28/2019<br>Email |                                          |
|                       |          |                                                     |                                          |

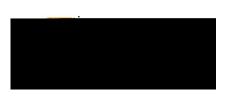

### Unused Pcard (Firm Paid) items

| FROM A | SUBJECT                                                      |
|--------|--------------------------------------------------------------|
|        | Channon Rivera Europens Weunod Sierr Bridsteinen fan Mushark |

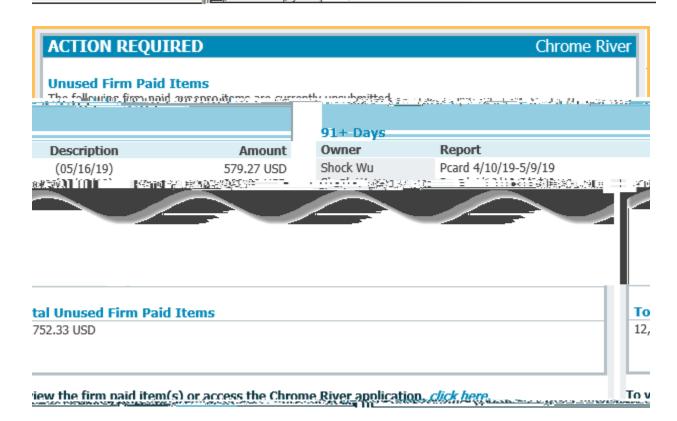